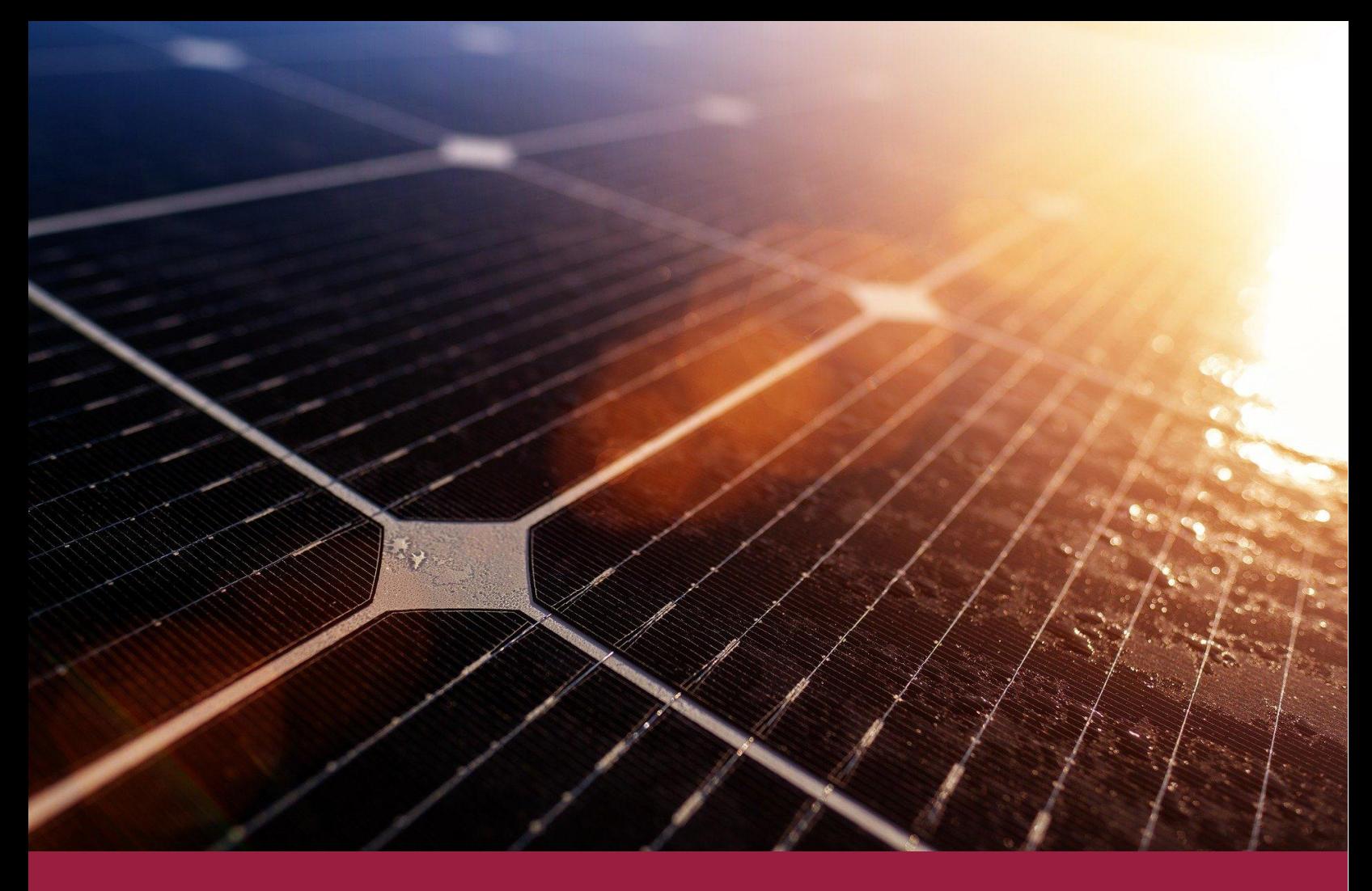

5.2. Uso de tecnologías de almacenamiento para servicios auxiliares y su potencial para la mitigación del cambio climático

# Apéndice E

Tablas de reducción de emisiones por área de control

Octubre, 2020

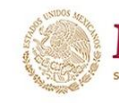

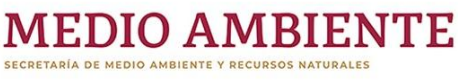

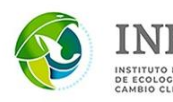

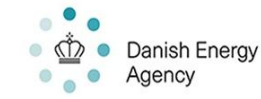

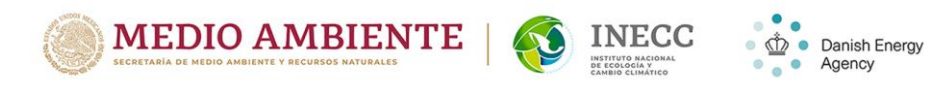

Agency

#### Directorio

María Amparo Martínez Arroyo, PhD Directora General del Instituto Nacional de Ecología y Cambio Climático

#### Elaboración, edición, revisión y supervisión:

Claudia Octaviano Villasana, PhD Coordinadora General para la Mitigación del Cambio Climático Eduardo Olivares Lechuga, Eng. Director de Proyectos Estratégicos en Tecnologías de Bajo Carbono Roberto Ulises Ruiz Saucedo, Eng.Dr. Director Adjunto de Innovación y Transferencia de Tecnología Loui Algren, M.Sc. Asesor del Organismo de Energía de Dinamarca Amalia Pizarro Alonso, PhD Asesora del Programa de Asociación México-Dinamarca para la Energía y el Cambio Climático

#### Este informe es parte del estudio:

Hoja de ruta tecnológica y potencial de mitigación del almacenamiento de electricidad a escala de servicios públicos en México

#### Redactado por:

Juan M. Ramirez Arredondo, PhD Consultor, COWI, Programa México-Dinamarca para la Energía y el Cambio Climático

Por encargo de INECC con apoyo del Programa México-Dinamarca para Energía y Cambio Climático

D.R. © 2020 Instituto Nacional de Ecología y Cambio Climático Blvd. Adolfo Ruíz Cortines 4209, Jardines en la Montaña, Ciudad de México. C.P. 14210 http://www.gob.mx/inecc

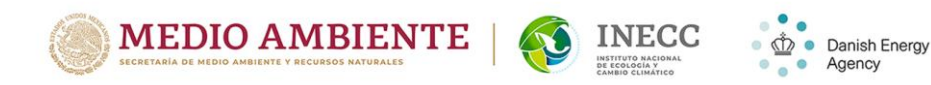

## Apéndice E

Tablas de reducción de emisiones por área de control

## E.1 Cálculo de las Tablas de Reducción de Emisiones Contaminantes, por interpolación de datos de la referencia [E.1]

#### % Ordene los siguientes datos

Carbón: CO<sub>2</sub> Emisiones (Tons); NO<sup>x</sup> Emisiones (lbs); SO<sup>2</sup> Emisiones (lbs); Generación total (MWh);

### % Table 5.4 Kindle

Carbón =[128858000 127345000 154734000 151965000

 687351000 678176000 129371386 127774000];

% Turbina de vapor a gas: CO<sub>2</sub> Emisiones (Tons); NO<sub>x</sub> Emisiones (Ibs); % Generación Total (MWh);

## % Tabla 5.7 Kindle

Turbina\_vapor\_gas = [1122000 786000 1854000 1253000 1729000 1244000 14415000 35431000];

% Ciclo combinado: % Tabla 5.9 Kindle

Ciclo\_combinado = [45702000 39559000 62442000 47874000 112614883 95686000 14415000 35431000];

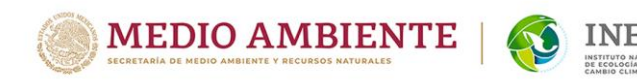

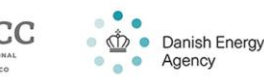

#### % ciclo simple: % Tabla 5.13 Kindle

Ciclo\_simple = [1335000 917000 6094000 3993000 1842674 1347996 14415000 35431000];

#### % factor nivel pais (Figura 5.7 PRODESEN 2019)

Factor\_pais = [0.092; %carboelectrica

 0.132; % vapor 0.510; % ciclo combinado 0.027]; % turbogas

% Noreste: Carboeléctrica, térmica convencional, ciclo combinado, turbogas % Tabla 5.1 (CFE) PRODESEN 2019. Central = 7815\*[0 0.132 0.51 0]; % MW Oriental = 10488\*[0 0.132 0.51 0]; %MW Occidental = 8611\*[0.092 0.132 0.51 0]; %MW Noroeste = 3701\*[0 0.132 0.51 0.027]; %MW Norte = 2506\*[0 0.132 0.51 0]; %MW Noreste = 4800\*[0.092 0.132 0.51 0.027]; %MW Peninsular = 915\*[0 0.132 0.51 0.027]; %MW

Gtotal\_Mex=Central+Oriental+Occidental+Noroeste+Norte+Noreste+Peninsular;

# % porcentajes  $kl = 1$ :

# for  $ik = 1:4$ , Central(kl,jk) = Central(kl,jk)/Gtotal\_Mex(jk);

 Oriental(kl,jk) = Oriental(kl,jk)/Gtotal\_Mex(jk); Occidental(kl,jk) = Occidental(kl,jk)/Gtotal\_Mex(jk); Noroeste(kl,jk) = Noroeste(kl,jk)/Gtotal\_Mex(jk); Norte(kl,jk) = Norte(kl,jk)/Gtotal\_Mex(jk); Noreste(kl,jk) = Noreste(kl,jk)/Gtotal\_Mex(jk);

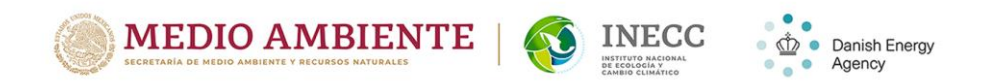

Peninsular(kl,jk) = Peninsular(kl,jk)/Gtotal\_Mex(jk);

end

% Desplazamiento de tecnologías en México con inserción de 1700 MW de baterías (gestionadas como renovables).

Carboelectrica, térmica convencional, ciclo combinado, turbo gas

SOx = [687351000-678176000 0 0 0]\*17/65; proporción indicada en p. 42 del informe

CO2 = [128858000-127345000 1122000-786000 45702000-39559000 1335000- 917000]\*17/65;

NOx = [154734000-151965000 1854000-1253000 62442000-47874000 6094000- 3993000]\*17/65;

Deltagen = [1597386 485000 16928883 494678]\*17/65;

## % libras a toneladas

% 1 libra = 0.000453592 tonelada;

SOx = SOx\*0.000453592; % Tonelada

NOx = NOx\*0.000453592; %Tonelada

% por área de control

Central\_SOx = Central.\*SOx; Oriental\_SOx = Oriental.\*SOx; Occidental\_SOx = Occidental.\*SOx; Noroeste\_SOx = Noroeste.\*SOx; Norte\_SOx = Norte.\*SOx; Noreste\_SOx = Noreste.\*SOx; Peninsular\_SOx = Peninsular.\*SOx;

Central\_CO2 = Central.\*CO2; Oriental\_CO2 = Oriental.\*CO2; Occidental\_CO2 = Occidental.\*CO2; Noroeste\_CO2 = Noroeste.\*CO2; Norte\_CO2 = Norte.\*CO2; Noreste\_CO2 = Noreste.\*CO2;

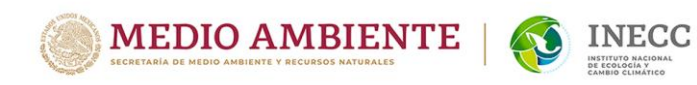

Peninsular\_CO2 = Peninsular.\*CO2;

Central\_NOx = Central.\*NOx; Oriental\_NOx = Oriental.\*NOx; Occidental\_NOx = Occidental.\*NOx; Noroeste\_NOx = Noroeste.\*NOx; Norte\_NOx = Norte.\*NOx; Noreste\_NOx = Noreste.\*NOx; Peninsular\_NOx = Peninsular.\*NOx;

Central\_DG = Central.\*Deltagen; Oriental\_DG = Oriental.\*Deltagen; Occidental\_DG = Occidental.\*Deltagen; Noroeste\_DG = Noroeste.\*Deltagen; Norte\_DG = Norte.\*Deltagen; Noreste\_DG = Noreste.\*Deltagen; Peninsular\_DG = Peninsular.\*Deltagen;

### E.2 Estimación de emisiones de dióxido de carbono

Las emisiones de CO2 de una central eléctrica de combustibles fósiles se pueden estimar con la siguiente fórmula [E.2]:

 $CO<sub>2</sub>$  emisiones = capacidad x factor de capacidad x eficiencia x intensidad de emisión x tiempo

donde,

Capacidad: es la capacidad de la placa de identificación o la producción máxima permitida de la planta.

Factor de capacidad o factor de carga: es una medida de la cantidad de energía que produce una planta en comparación con la cantidad que produciría si se operara a su capacidad nominal sin parar.

Tasa de calor: es la energía térmica que entra / energía eléctrica que sale, la intensidad de emisión (también llamada factor de emisión) es el CO2 emitido por unidad de calor generado para un combustible en particular.

Intensidad de emisión: factor mostrado en Tabla E.1.

Como ejemplo, una nueva central eléctrica de 1500 MW alimentada con lignito supercrítico que funcione en promedio a la mitad de su capacidad podría tener emisiones anuales de CO2 estimadas como:

Danish Energy Agency

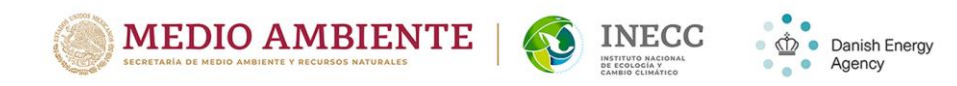

- = 1500MW x 0.5 x 100/40 x 101000 kg/TJ x 1año
- = 1500MJ/s x 0.5 x 2.5 x 0.101 kg/MJ x 365x24x60x60s
- = 1.5x103 x 5x10−1 x 2.5 x 1.01−1 x 3.1536x107 kg
- = 59.7 x103-1-1+7 kg
- = 5.97 Mt

Por lo tanto, se estima que la central eléctrica del ejemplo emite alrededor de seis megatones de dióxido de carbono cada año.

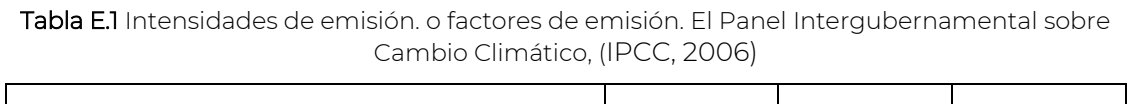

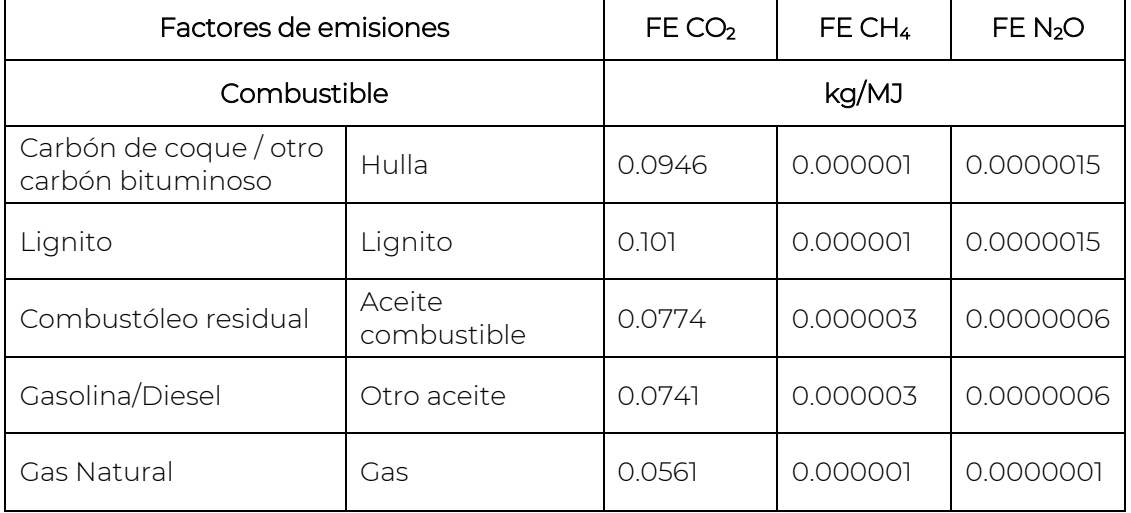

Tabla E.2 Intensidades de emisión o Factores de emisión. [INEGyCEI]

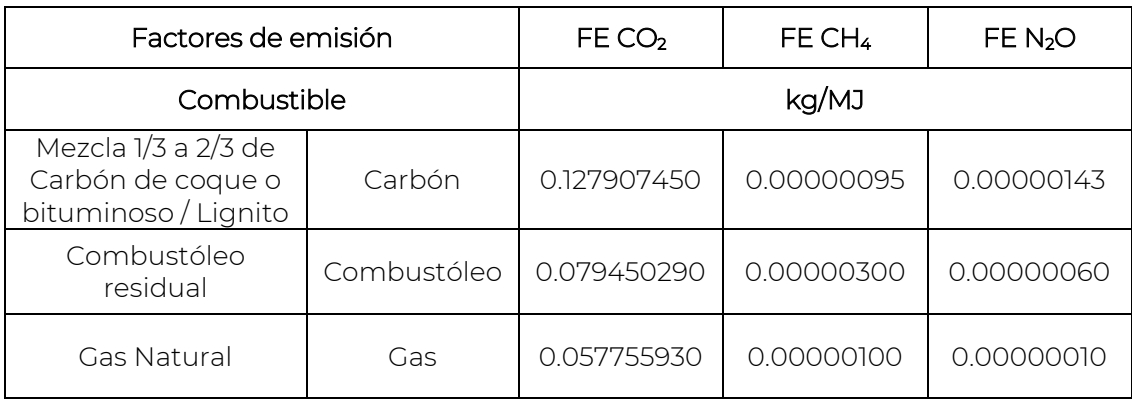

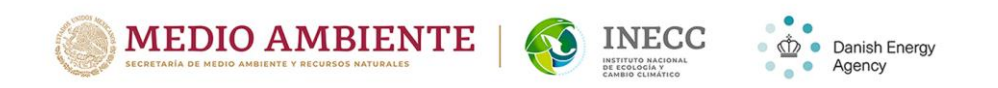

Table E.3. Estimación de la reducción de CO2 para las emisiones de SIN suponiendo la inclusión de tecnologías de almacenamiento de energía (1,700 MW) correspondientes a la prestación de servicios auxiliares.

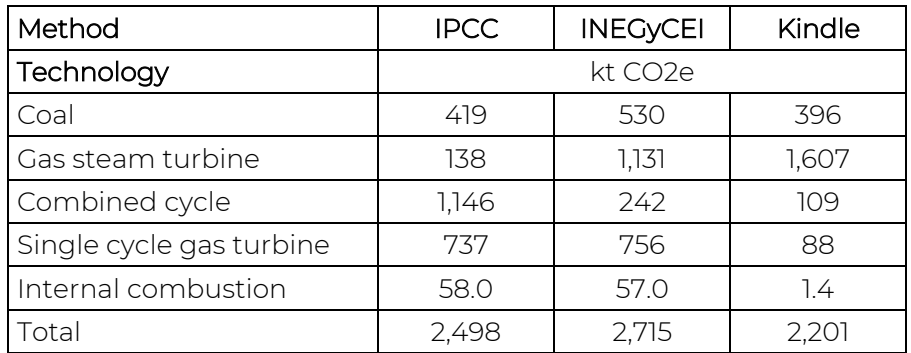

Table E.4 Estimación de la reducción de las emisiones de CO<sub>2</sub> (Mtoneladas) por área de control y tecnología, Kindle

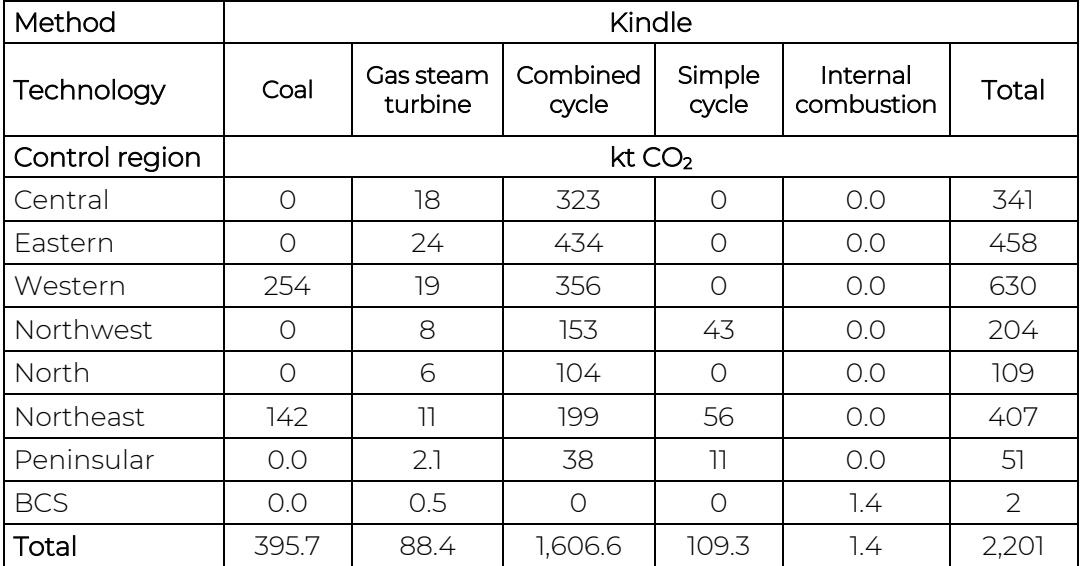

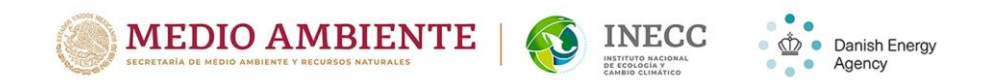

Table E5 Estimación de la reducción de las emisiones de CO<sub>2</sub> (Mtoneladas) por área de control y tecnología, IPCC

| Method           | <b>IPCC</b>        |                      |                   |                 |                        |       |
|------------------|--------------------|----------------------|-------------------|-----------------|------------------------|-------|
| Technology       | Coal               | Gas steam<br>turbine | Combined<br>cycle | Simple<br>cycle | Internal<br>combustion | Total |
| Control region   | kt CO <sub>2</sub> |                      |                   |                 |                        |       |
| Central          | 0.0                | 38.3                 | 0.0               | 25.2            | O.O                    | 63.5  |
| Eastern          | 0.0                | 194.7                | 149.4             | 33.5            | O.O                    | 377.6 |
| Western          | 216.3              | 224.0                | 176.7             | 15.3            | O.O                    | 632.3 |
| <b>Northwest</b> | 0.0                | 73.0                 | 98.7              | 2.2             | O.O                    | 174.0 |
| North            | 0.0                | 51.9                 | 164.7             | 5.6             | O.O                    | 222.2 |
| Northeast        | 202.4              | 104.0                | 431.5             | 18.9            | O.O                    | 756.8 |
| Peninsular       | 0.0                | 21.7                 | 77.8              | 37.8            | 0.0                    | 137.3 |
| <b>BCS</b>       | 0.0                | 29.8                 | 0.0               | 46.7            | 58.0                   | 134.5 |
| Total            | 419                | 737                  | 1,099             | 185             | 58                     | 2,498 |

Table E6 Estimación de la reducción de las emisiones de CO2 (Mtoneladas) por área de control y tecnología, INGyCEI

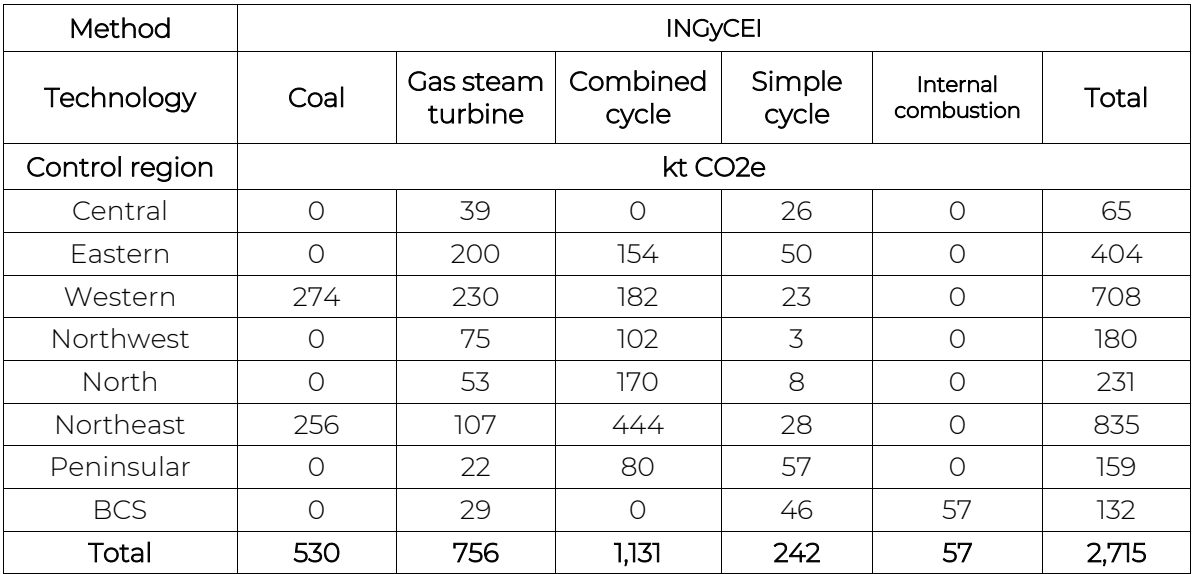